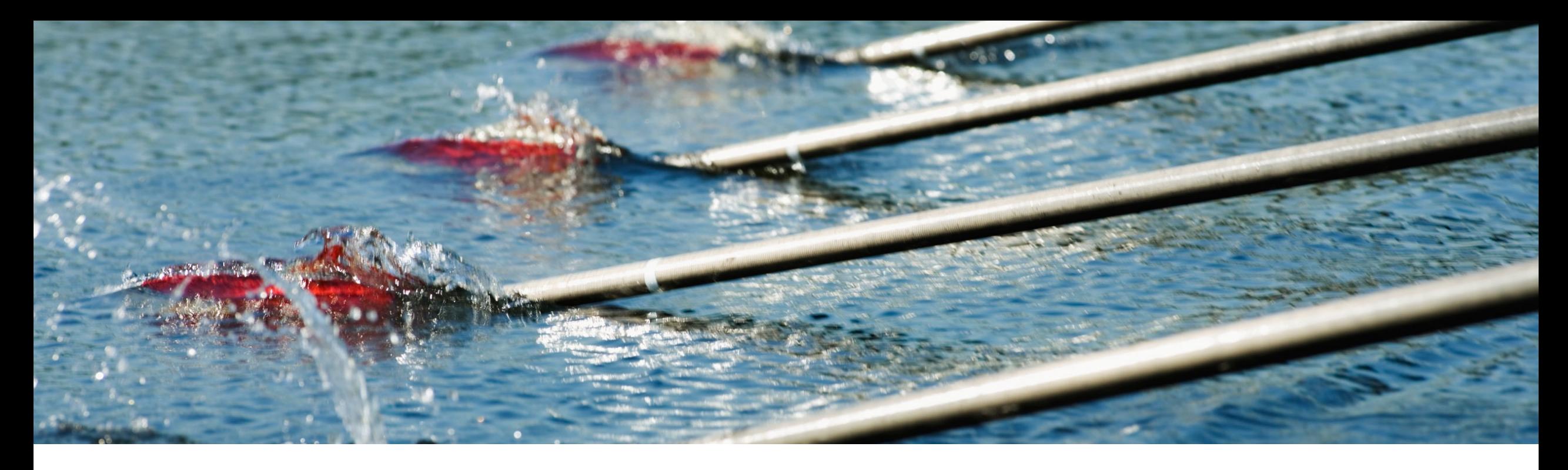

# **Feature at a Glance**

## **Added Specifications for Upload/Download Planning Jobs CSC-36735**

Content Owner: Marghe Monni, Murali Medam Target GA: November, 2023

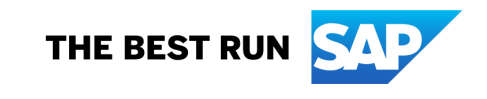

## Introducing: **Added Specifications for Upload/Download Planning Jobs**

## **Feature Description**

This feature adds new functionality when creating Upload/Download jobs for planning processes. You can now choose to exclude planning records without time-series planning data from the download. You can also explicitly specify the time window for the download.

## **Key Benefits**

Buyer benefit: The Excel enhancements improve the efficiency of Planning collaboration upload /download jobs and give the planner users more flexibility in their planning activities.

Supplier benefit: Same benefit as buyer planner users. Applicable Solutions:

Audience:

Buyer and Supplier

Enablement Model:

Automatically On

Planning collaboration and Inventory collaboration add-on for Supply chain collaboration

## **Prerequisites, Restrictions, Cautions**

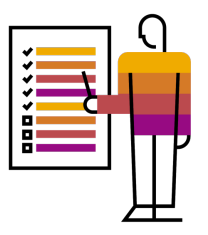

#### **Prerequisites**

## **Buyers:**

- You must have the **Planning collaboration** entitlement enabled, or you must have both the **Supply chain collaboration** and the **Inventory collaboration** entitlements enabled.
- You are a buyer administrator, or you have the **Planning Collaboration Visibility** permission.

#### **Suppliers:**

You have the **Planning Collaboration Visibility** permission.

## **Restrictions**

• None

### **Cautions**

• None

## **Personas**

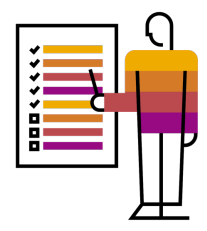

- Buyer organizations and Buyer users: All buyers using Planning collaboration Excel features, Planning collaboration master users, administrators, Planning users.
- Supplier organizations and Supplier users: All suppliers using Planning collaboration Excel features, Planning users.

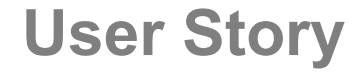

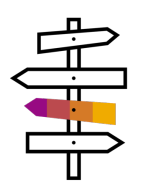

•As a supplier or buyer planning user, I want to only download planning records with positive or negative time series data.

•As a supplier or buyer planning user, I want to explicitly specify a time window for downloading planning data.

# **Feature Details Exclude planning items that do not have time-series planning data**

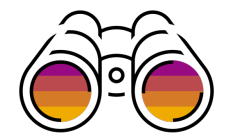

As a supplier or buyer planning user, when you create a Forecast, Inventory, Replenishment, or Manufacturing Visibility job, the **Upload/Download Job** page now displays a checkbox with the label **'Only download planning records with positive or negative time series data'**

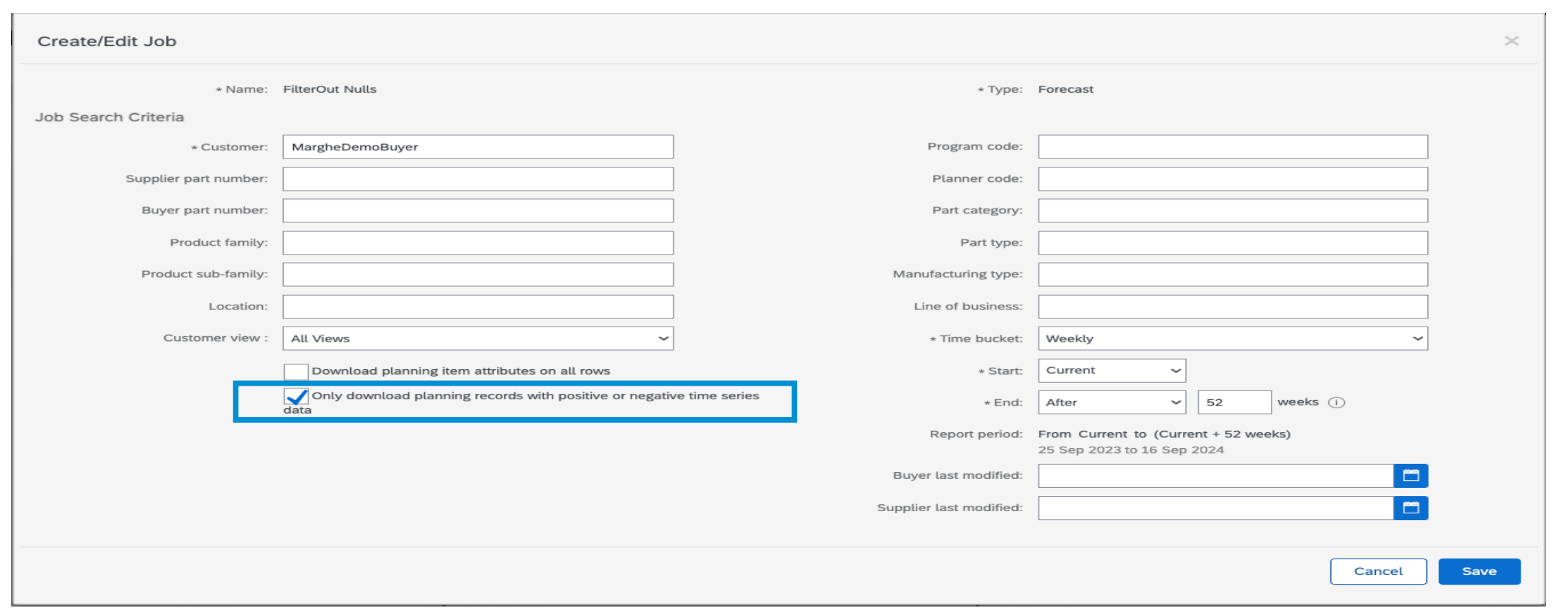

# **Feature Details Exclude planning items that do not have time-series planning data**

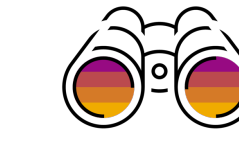

When you check this checkbox **'Only download planning records with positive or negative time series data'**, the downloaded Excel file only includes planning records that have at least one non-zero or non-null value in the specified time window.

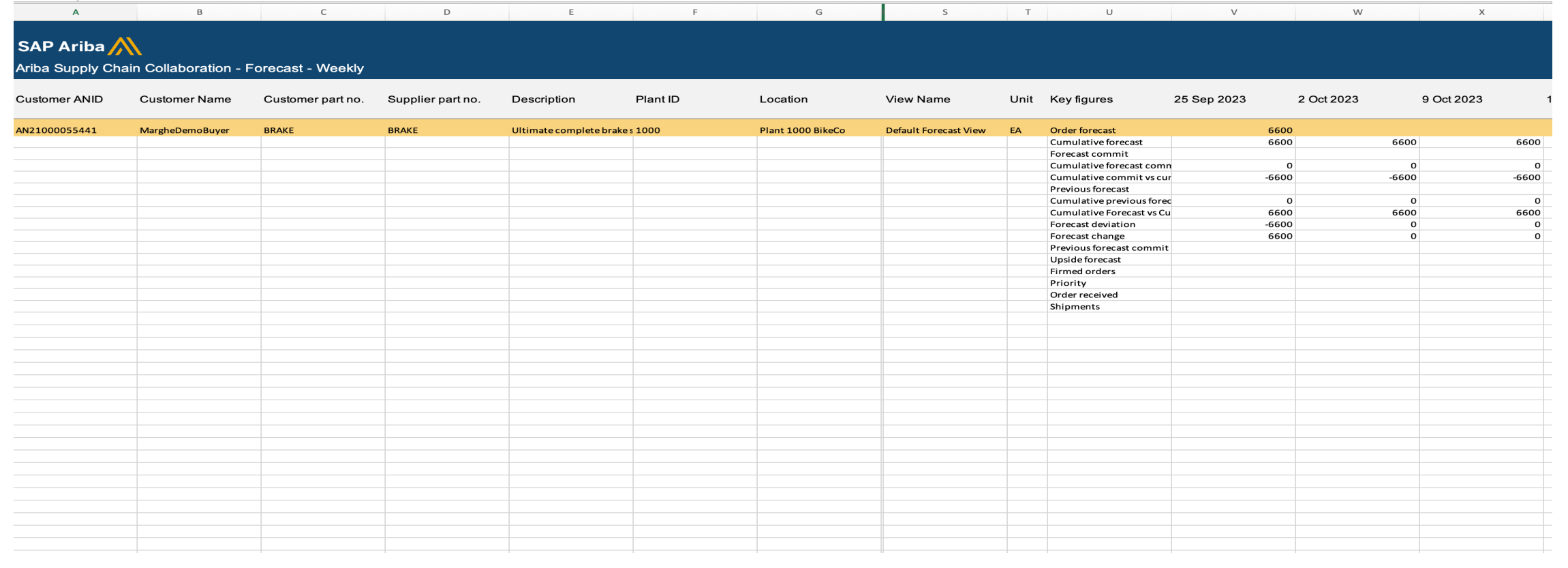

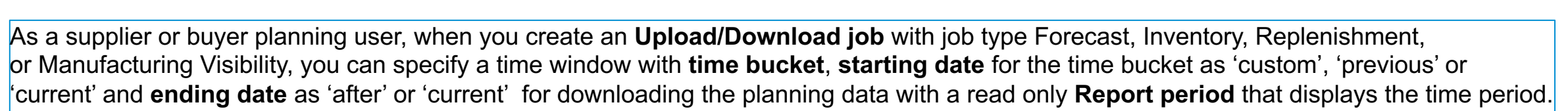

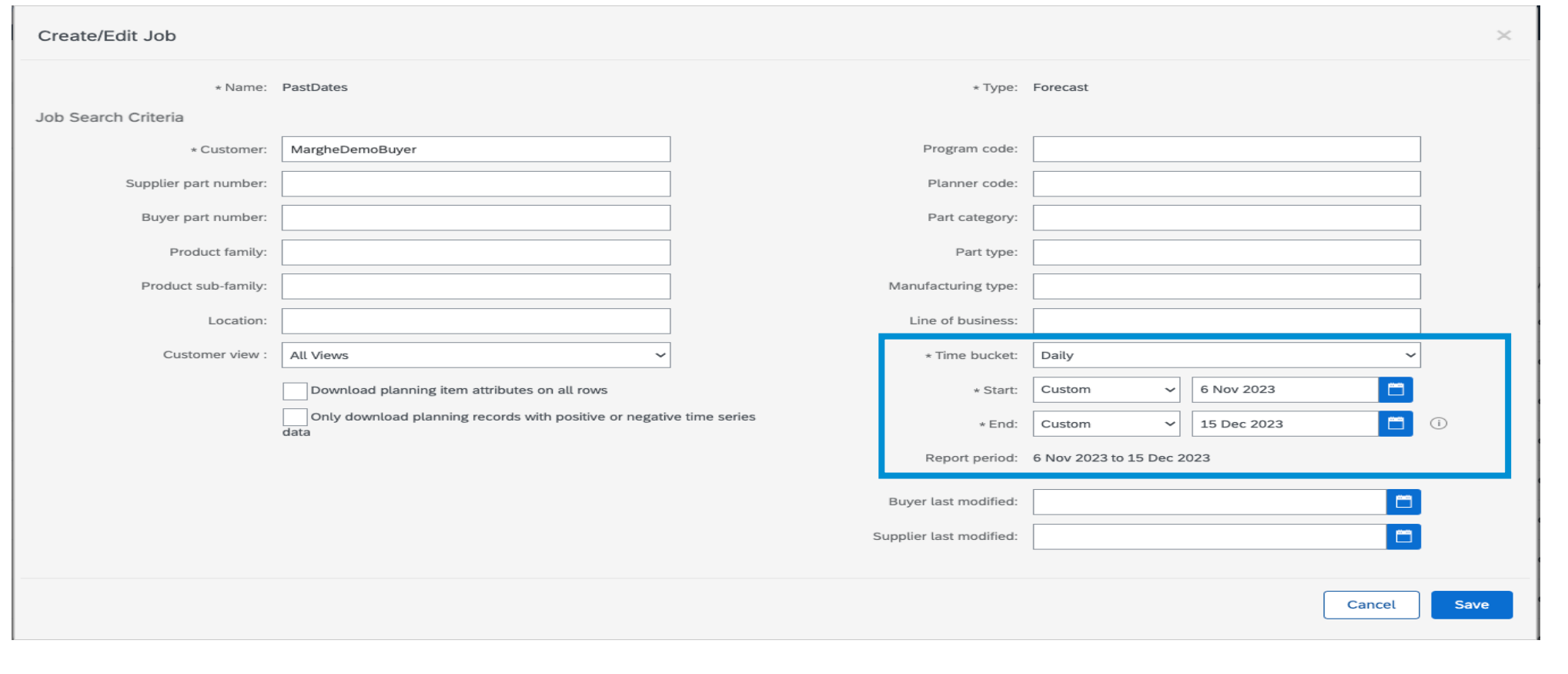

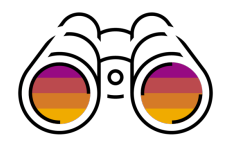

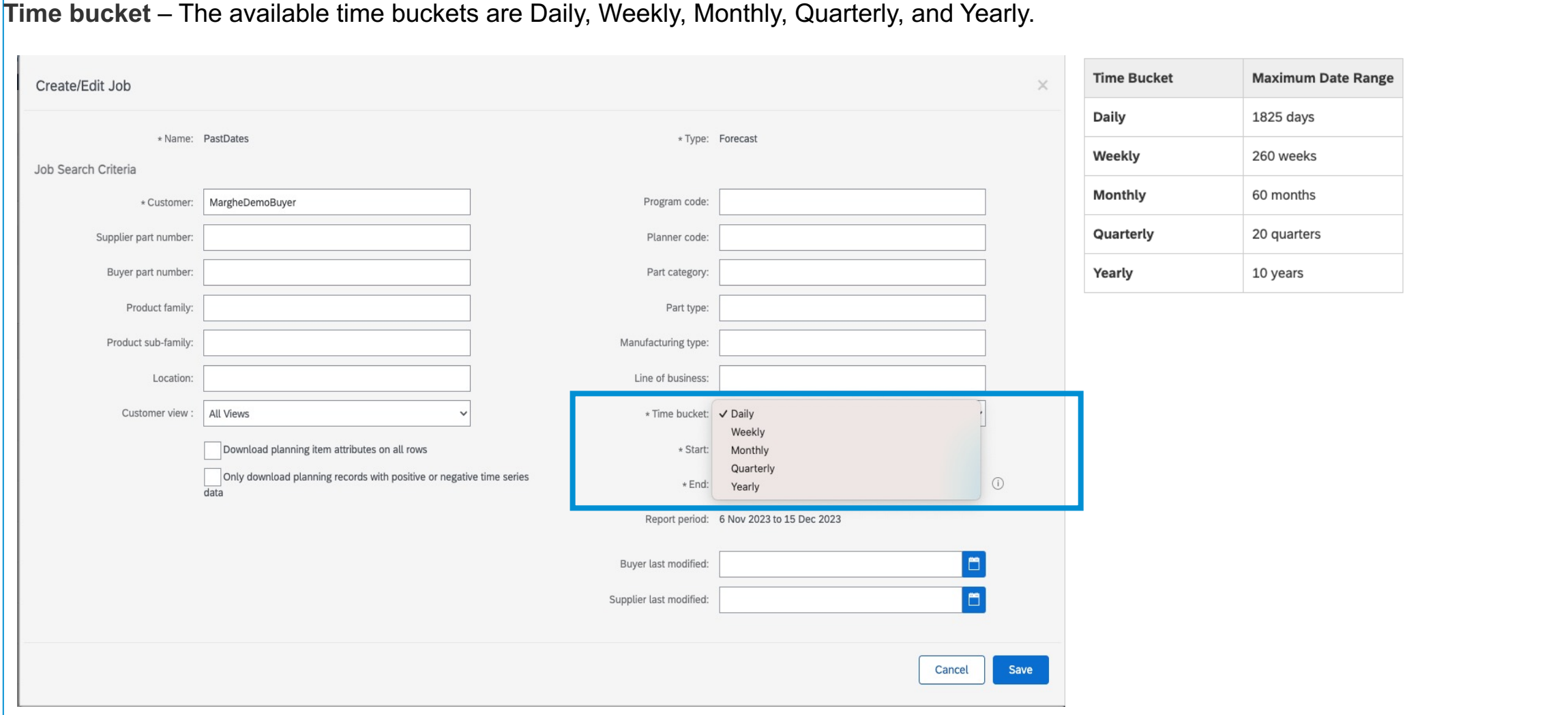

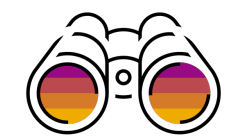

**Start Date** - The starting date in the time window. You can define the starting date in the following ways: •**Current** – The starting date is the current date for the time bucket.

•– The starting date is a previous date in the time bucket. An additional field displays for you to enter a numeric value. •**Custom** – The starting date is a custom date. An additional field displays for you to enter a custom date.

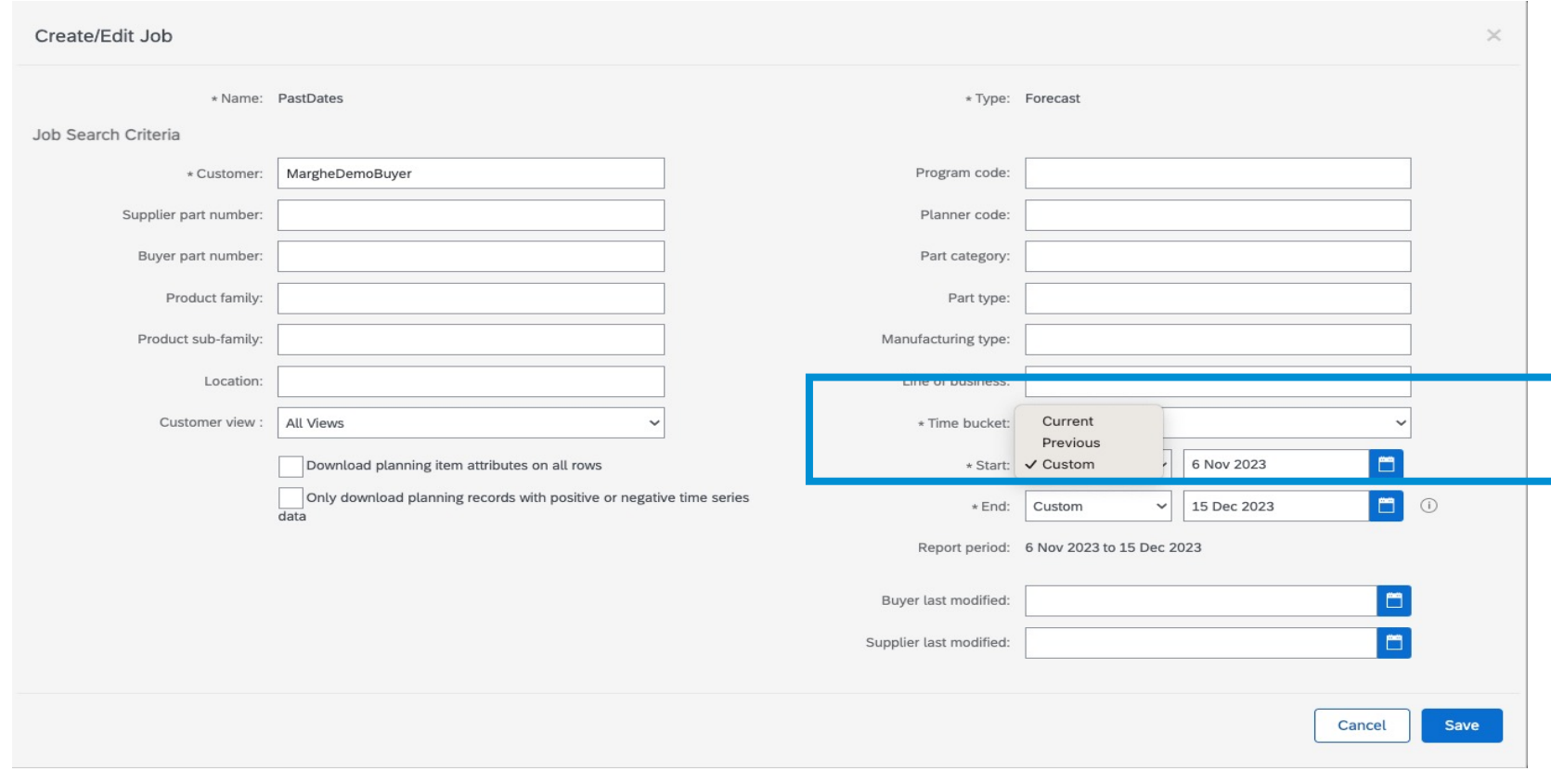

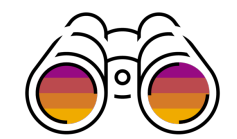

**End Date** - The ending date in the time window. You can define the ending date in the following ways:

- **After** An additional field displays for you to enter a numeric value. The ending date is the date after the number of time buckets specified by this value. For example, if the **Time bucket** is **Daily**, and you enter 250 for the value, the ending date is after 250 days. If the time bucket is **Weekly**, and you enter 26 for the value, the ending date is after 26 weeks.
- **Custom** The ending date is a custom date. An additional field displays for you to enter a custom date.

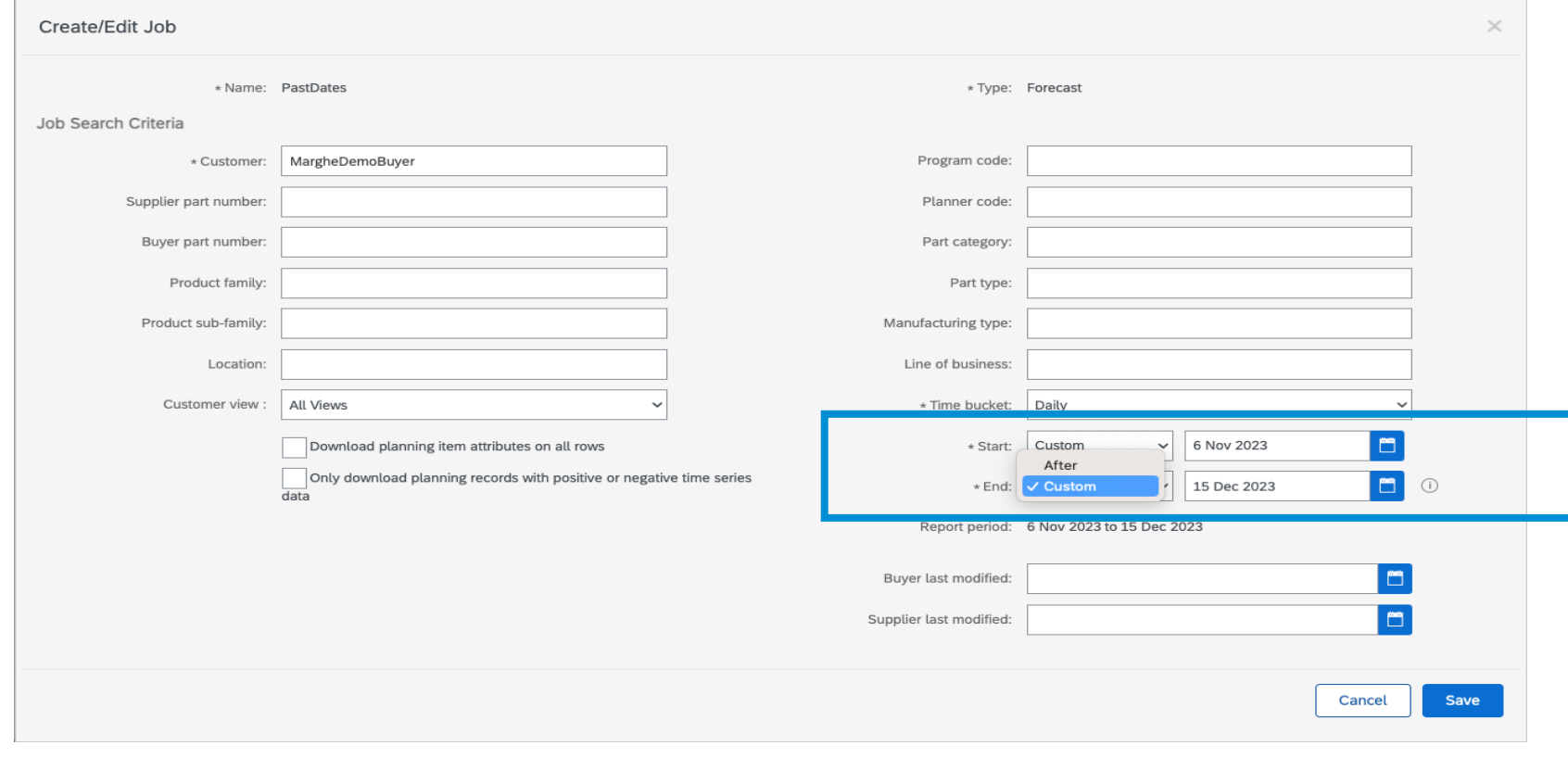

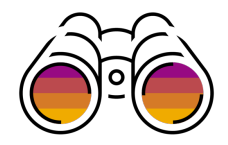

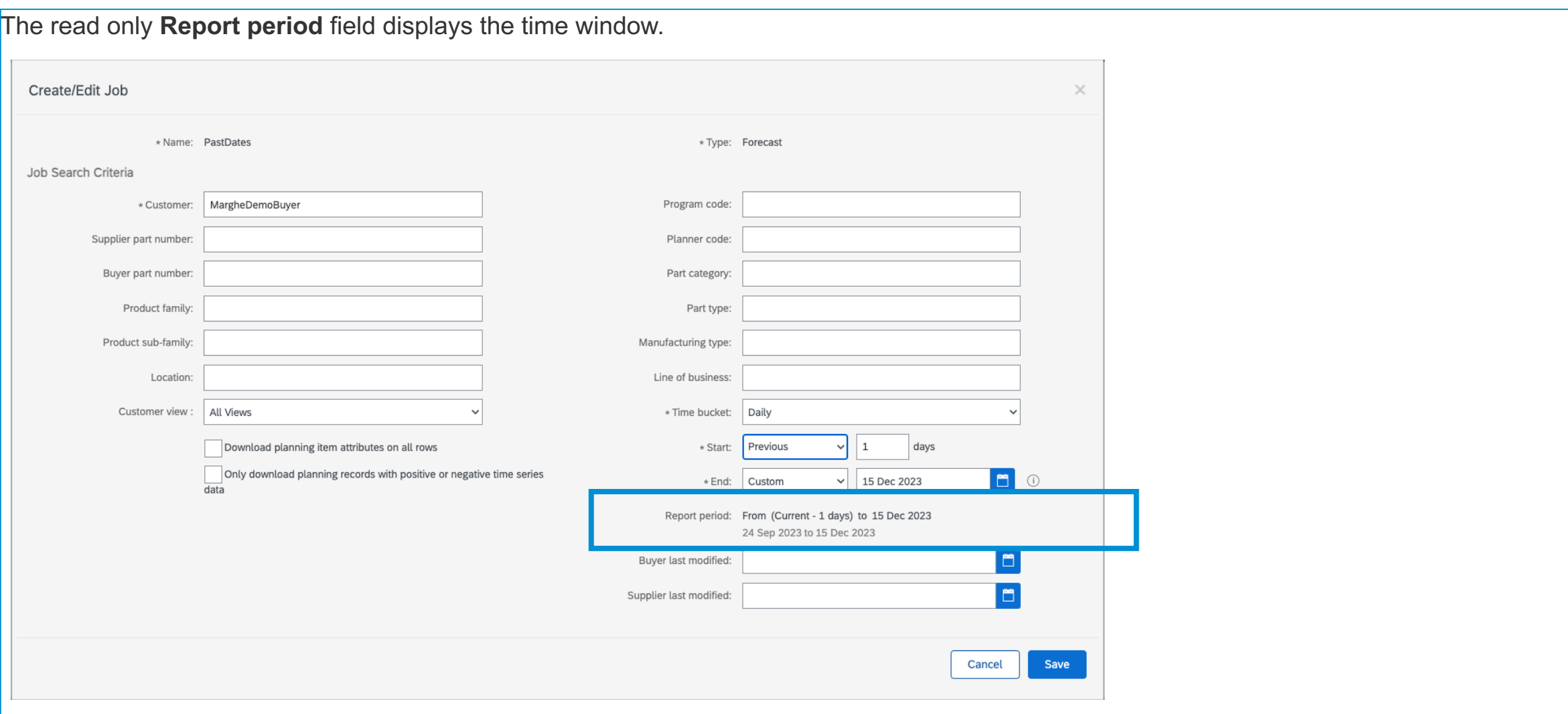

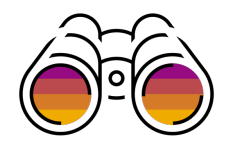

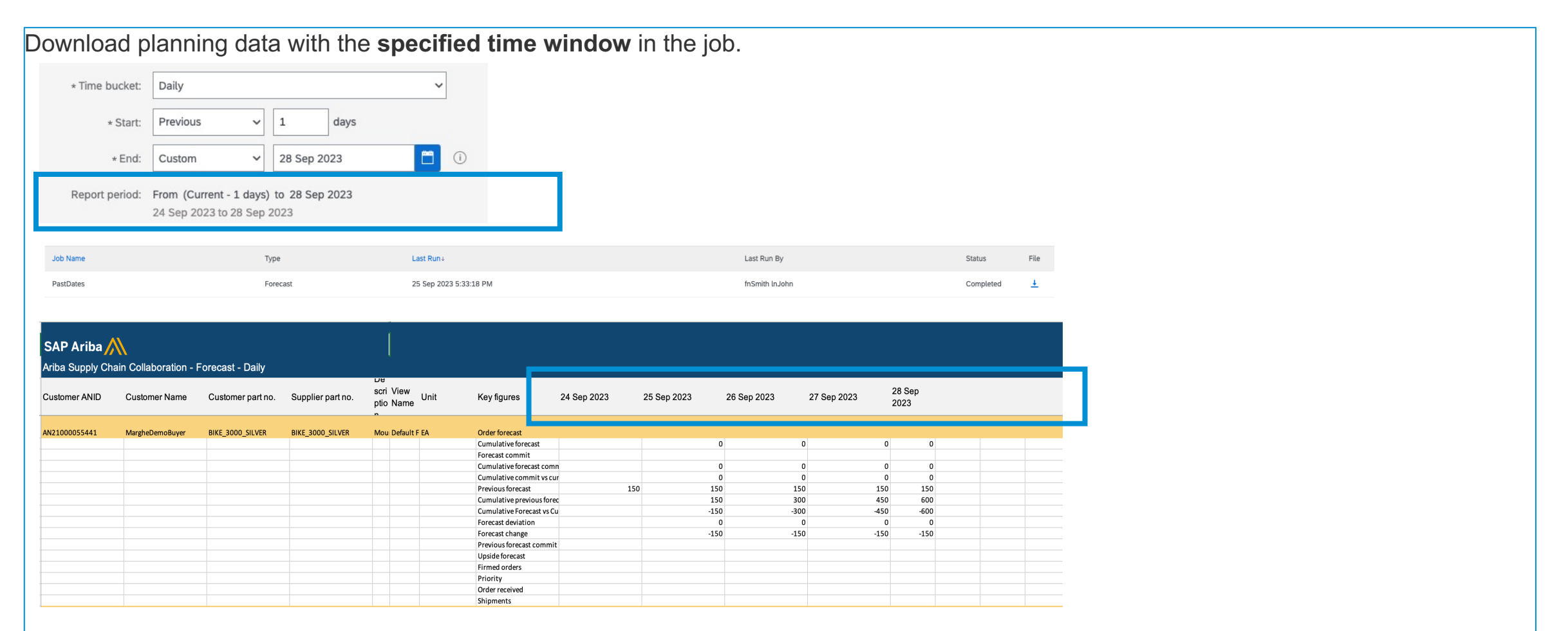

**Note:** Previously created **Upload/Download** jobs with type **Forecast**, **Inventory**, **Replenishment**, or **Manufacturing Visibility** are migrated using the new time-window format to maintain existing behavior.

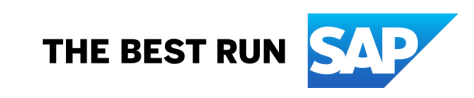

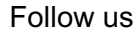

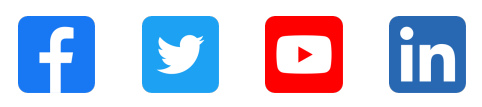

#### **www.sap.com/contactsap**

© 2023 SAP SE or an SAP affiliate company. All rights reserved.

No part of this publication may be reproduced or transmitted in any form or for any purpose without the express permission of SAP SE or an SAP affiliate company. The information contained herein may be changed without prior notice. Some software products marketed by SAP SE and its distributors contain proprietary software components of other software vendors. National product specifications may vary. These materials are provided by SAP SE or an SAP affiliate company for informational purposes only, without representation or warranty of any kind, and SAP or its affiliated companies shall not be liable for errors or omissions with respect to the materials. The only warranties for SAP or SAP affiliate company products and services are those that are set forth in the express warranty statements accompanying such products and services, if any. Nothing herein should be construed as constituting an additional warranty. In particular, SAP SE or its affiliated companies have no obligation to pursue any course of business outlined in this document or any related presentation, or to develop or release any functionality mentioned therein. This document, or any related presentation, and SAP SE's or its affiliated companies' strategy and possible future developments, products, and/or platforms, directions, and functionality are all subject to change and may be changed by SAP SE or its affiliated companies at any time for any reason without notice. The information in this document is not a commitment, promise, or legal obligation to deliver any material, code, or functionality. All forward-looking statements are subject to various risks and uncertainties that could cause actual results to differ materially from expectations. Readers are cautioned not to place undue reliance on these forward-looking statements, and they should not be relied upon in making purchasing decisions. SAP and other SAP products and services mentioned herein as well as their respective logos are trademarks or registered trademarks of SAP SE (or an SAP affiliate company) in Germany and other countries. All other product and service names mentioned are the trademarks of their respective companies. See www.sap.com/trademark for additional trademark information and notices.

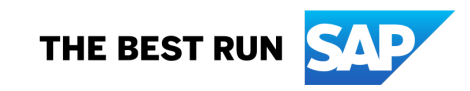